## *Посчитать количество различных остатков от деления на 5 среди элементов массива*

*Пример:*

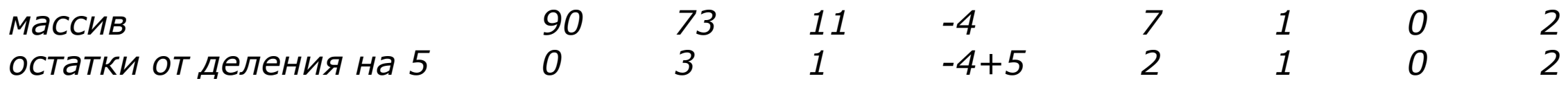

*различные остатки 0;3;1;2*

*Ответ 4*

```
def ostatok_ot_5(mass):
  i=0 ostatok=0
  mass2=[]while i<=len(mass)-1:
     ostatok=mass[i]%5
    f=0 flag=0
    while f <= len (mass2) -1:
       if mass2[f]==ostatok:
         flag=1
         break
      f+=1 if flag==0:
       mass2.append(ostatok)
    i+=1 print(len(mass2))
mass=[90,73,11,7,1,0,2]
ostatok_ot_5(mass)
```

```
print(mass)
```